$P = \frac{1}{2}$ 

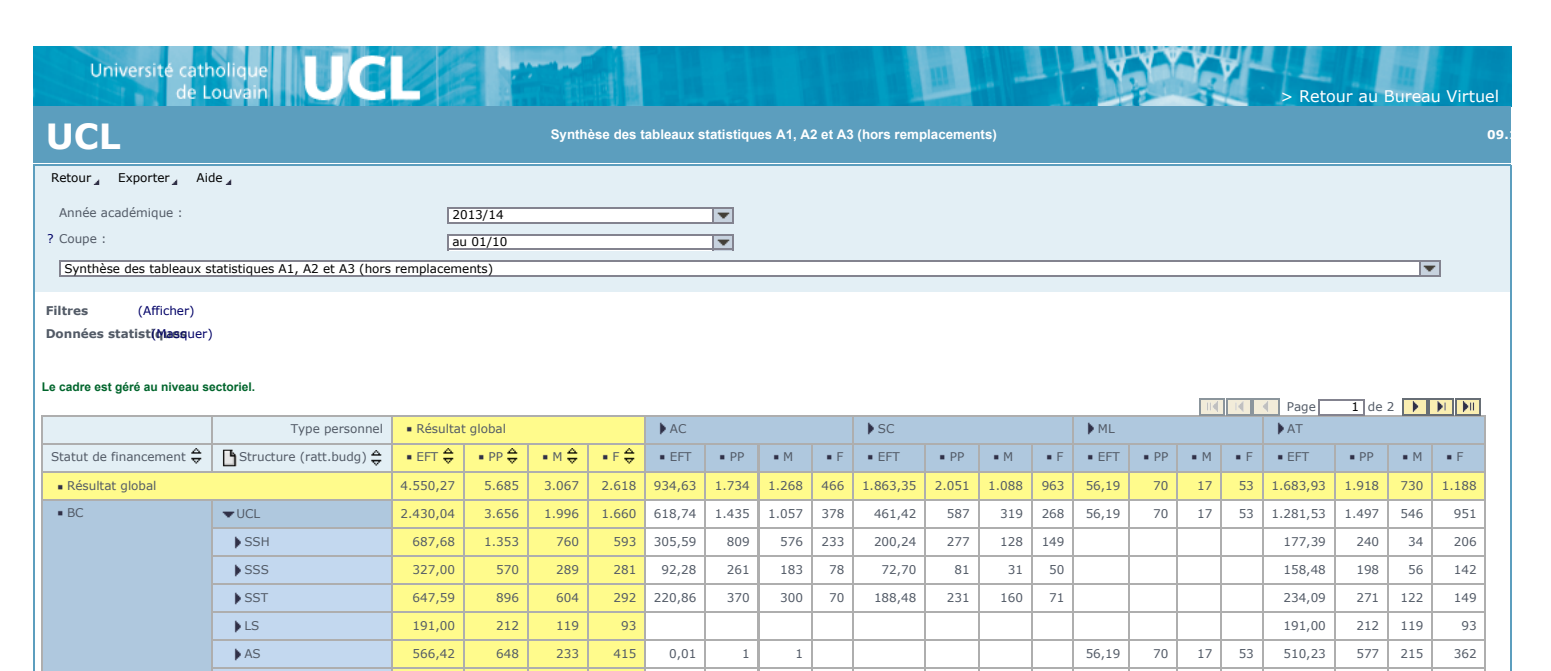

RX UCL 1.331,33 1.515 740 775 932,94 990 531 459 398,40 529 209 320 HC UCL 788,89 842 504 338 315,89 344 251 93 469,00 489 247 242 4,00 7 4 3

DINT 10,35 15 5 10 10,35 15 5 10

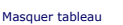

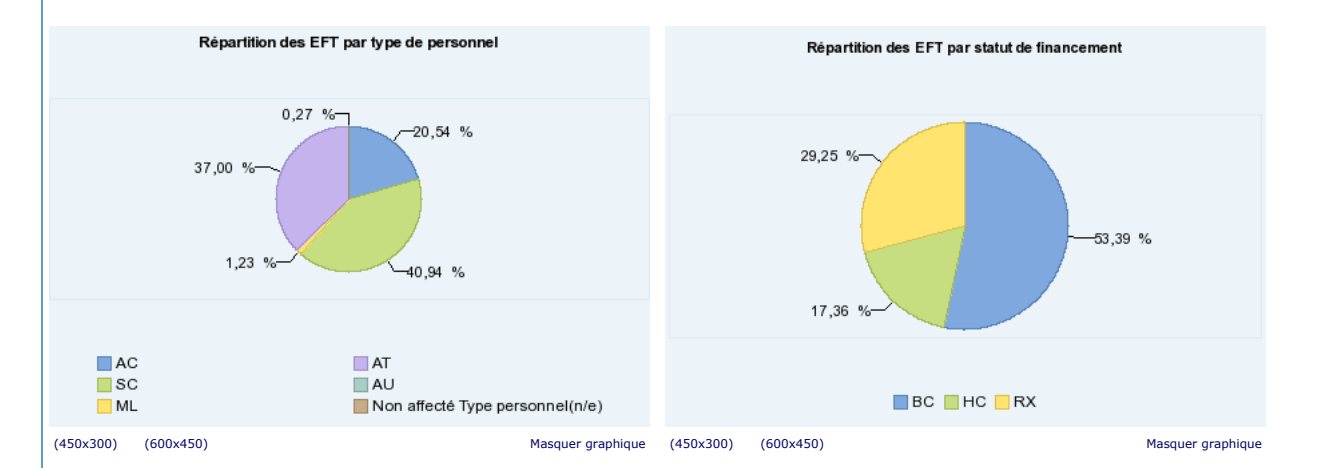

## https://portail-sap.sipr.ucl.ac.be:50001/irj/servlet/prt/portal/prtroot/com.sap.ip.bi.web.portal.integration.launcher Page 1 sur 2

*Source : UCL - Données HR*